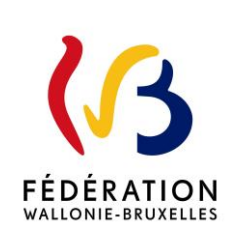

**Circulaire 9179 du 08/03/2024**

Introduction des demandes et procédure d'attribution des postes ACS-APE autres que PUERI – LNC 2024-2026

Cette circulaire abroge et remplace la(les) circulaire(s) : 8012

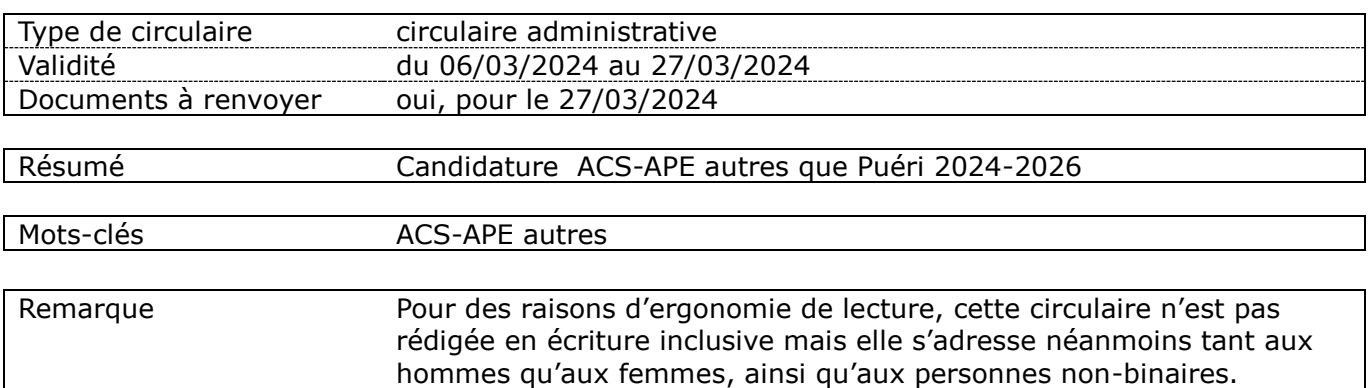

# **Etablissements et pouvoirs organisateurs concernés**

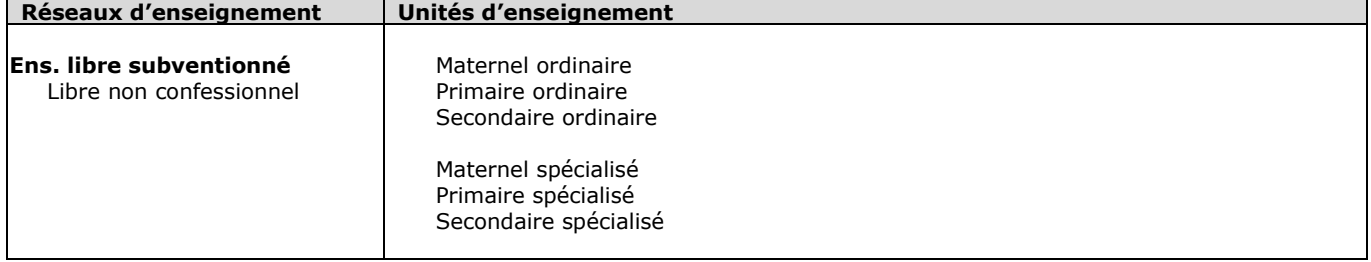

# **Signataire(s)**

Madame la Ministre Caroline DESIR

# **Personne de contact concernant la publication de la circulaire**

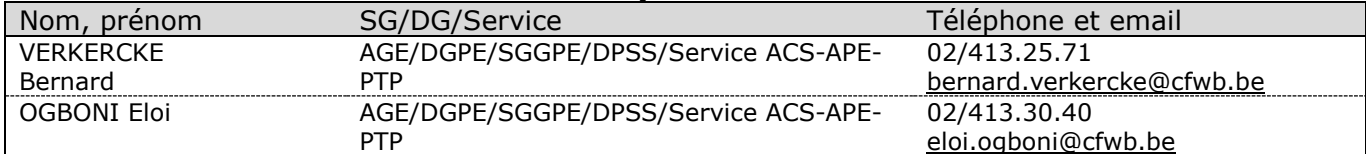

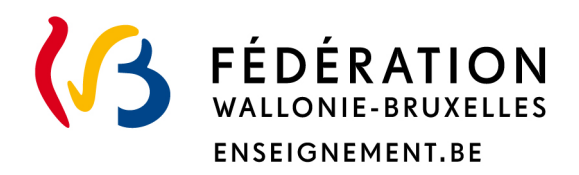

# **Ministère de la Fédération Wallonie-Bruxelles Administration générale de l'Enseignement Direction générale des personnels de l'enseignement**

**Introduction demandes - procédure attribution postes ACS-APE autres que puériculteur (trice)s dans l'enseignement fondamental et secondaire ordinaire et spécialisé. Encadrement complémentaire – LNC – 2024-2026**

#### Madame, Monsieur,

Comme annoncé dans la circulaire n° 8863, le mécanisme d'attribution des postes ACS/APE encadrement complémentaire ainsi que les procédures y afférentes font l'objet d'une révision. En effet, la réglementation en matière de subventions régionales pour ces postes « d'aides complémentaires » n'ayant pas été revue depuis plusieurs années, des pratiques de terrain se sont ainsi implémentées, entrainant parfois des incompréhensions pour tout un chacun. Le Gouvernement vient d'adopter en troisième lecture un projet de décret visant à :

- apporter une assise législative aux aides complémentaires dans le secteur de l'enseignement bénéficiant des subventions régionales ;
- améliorer le mécanisme d'attribution des postes dans l'enseignement obligatoire ;
- modifier diverses dispositions tendant à harmoniser le traitement de la fonction de recrutement de puériculteur.

**Sous réserve de l'adoption définitive dudit décret par le Parlement**, quelques modifications seront déjà opérées pour cette attribution. La mise en œuvre du nouveau dispositif a été envisagée de façon progressive afin de permettre à tous les acteurs de s'ajuster à ce changement de paradigme.

J'ai donc le plaisir de vous informer que **427,5** postes (ETP) ACS/APE encadrement complémentaire seront mis à la disposition des établissements scolaires pour les années scolaires 2024-2025 et 2025-2026, après déduction des postes qui sont affectés à l'organisation des réseaux et à la demande de ceux-ci (postes préalablement affectés). De ce nombre total, **6,5 postes** (3 postes en Région de Bruxelles-Capitale et 3,5 postes en Région Wallonne) reviennent à l'enseignement **LNC** proportionnellement au nombre d'élèves que ce réseau scolarise

Les postes sont ensuite répartis entre les différentes zones, en fonction de la proportion du nombre d'élèves inscrits dans l'enseignement fondamental et secondaire, ordinaire et spécialisé (population scolaire arrêtée au 30/09/2023 pour le fondamental et au 01/10/2023 pour le secondaire), cela revient à la ventilation que vous trouverez en *annexe 1.* 

La présente circulaire vise à **établir la procédure d'introduction des demandes** de postes d'ACS/APE encadrement complémentaire en vue de l'attribution des postes au sein des implantations scolaires, pour les années scolaires 2024-2025 et 2025-2026.

Afin de gérer au mieux et de répartir le plus équitablement possible l'encadrement complémentaire mis à la disposition des implantations scolaires, conformément au décret du 12 mai 2004 *relatif à la définition de la pénurie et à certaines Commissions dans l'enseignement organisé ou subventionné par la Fédération Wallonie-Bruxelles*, les implantations seront sélectionnées sur la base du dossier introduit, au plus tard le **mercredi 27 mars 2024 à 16h 30**, auprès de la Commission de gestion des emplois compétente, composée paritairement des représentants des organisations syndicales et des fédérations de pouvoirs organisateurs. Il est à noter qu'aucun dossier ne sera pris en considération au-delà de cette date limite d'introduction.

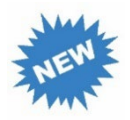

# <span id="page-3-0"></span>**Nouveautés et modifications**

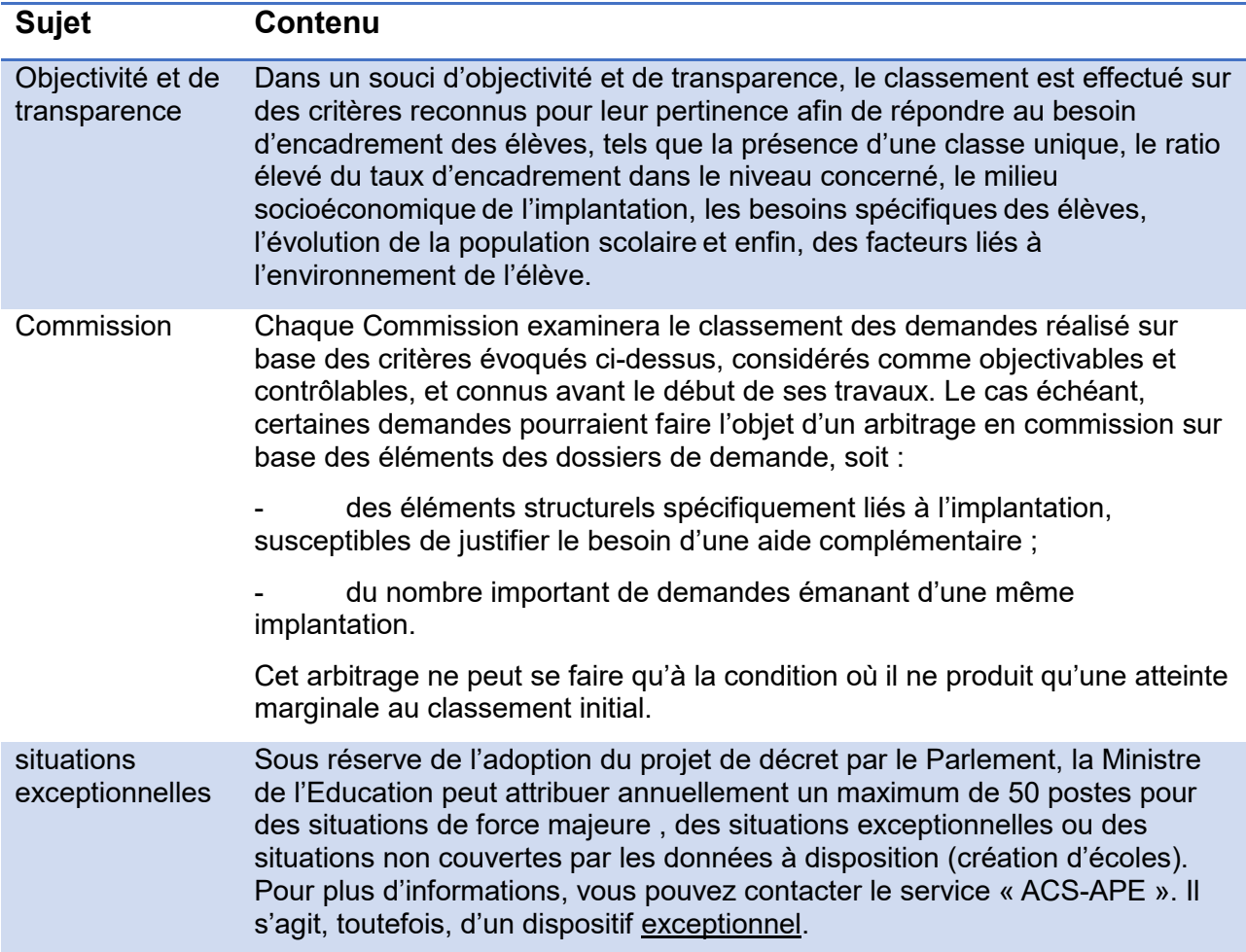

# **REMARQUES IMPORTANTES**

Les modalités d'introduction des dossiers en vue de l'obtention d'aides complémentaires "puériculteurs<sup>1</sup> »dans l'enseignement fondamental ordinaire font l'objet d'une circulaire particulière.

Aucun autre poste de puériculteur dans le fondamental ordinaire ne peut donc être demandé via la procédure décrite dans cette circulaire.

 1 Le terme puériculteur est utilisé à titre « épicène » dans le cadre de la circulaire.

Par ailleurs, les fonctions d'assistant(e) à l'instituteur(trice) maternel(le) ou primaire, assistant(e) au personnel d'éducation, assistant(e) à la gestion administrative et ouvrier(ère) sont strictement **réservées aux postes PART-APE** (en Région wallonne) **ou PTP** (en Région de Bruxelles-Capitale).

Aucun poste ACS/APE « traditionnel » ne sera donc attribué pour ces fonctions

Le présent document concerne dès lors la procédure d'attribution:

- des postes de puériculteurs dans l'enseignement fondamental spécialisé ;
- des autres postes ACS/APE dans les établissements d'enseignement fondamental (ordinaire et spécialisé);
- des postes ACS/APE à affecter dans les établissements d'enseignement secondaire de plein exercice (ordinaire et spécialisé).

# **Titres et fonctions**

é ifi

Depuis le 1<sup>e</sup> septembre 2016, le régime de **Titres et Fonctions** (RTF) est entré en vigueur. Il a pour vocation d'harmoniser les titres, fonctions et barèmes des professionnels de l'enseignement fondamental et secondaire de tous les réseaux en Fédération Wallonie-**Bruxelles** 

Les membres du personnel ACS/APE recrutés dans des **fonctions analogues** à celles fixées par l'AGCF du 5 juin 2014 **sont pleinement concernés par le régime des Titres et fonctions**, aussi bien en ce qui concerne les mesures relatives aux titres que celles relatives à la priorisation. Toutes les mesures dérogatoires et transitoires leur sont applicables.

L'application « PRIMOWEB » permet de retrouver la liste des titres requis (TR), suffisants (TS) et de pénurie (TP) pour chacune de ces fonctions listées au sein de cet AGCF.

**Afin de permettre aux agents Fixateurs et Liquidateurs des Traitements du service ACS/APE/PTP de déterminer correctement les barèmes applicables, les employeurs veilleront à respecter scrupuleusement et exclusivement les fonctions visées par la réforme.**

En ce qui concerne les dispositions pratiques liées à ce dispositif et à ses nouveautés, je vous renvoie vers les nouvelles circulaires spécifiques aux titres et fonctions parues pour cette rentrée scolaire ou en cours d'année et concernant les différents réseaux et niveaux respectifs.

Je vous rappelle que les postes sont octroyés pour deux années scolaires consécutives, en l'occurrence du 26/08/2024 au 04/07/2025 et du 25/08/2025 au 03/07/2026, sous réserve du maintien des subventions régionales.

Cependant, même si le classement effectué par les Commissions sera bien validé et arrêté pour deux années successives, **les dépêches seront établies pour chaque année scolaire. Pour ce faire, les documents administratifs** devront parvenir annuellement à l'Administration.

En particulier, **la durée d'engagement figurant sur la dépêche sera scrupuleusement respectée**. Le cas échéant, un non-renouvellement d'un contrat ACS-APE est dès lors possible à l'issue de la première période. A cet égard, il conviendra de suivre annuellement les directives relatives à l'engagement des ACS/APE dans l'enseignement fondamental et secondaire, ordinaire ou spécialisé.

**La Ministre de l'Education,**

**Caroline DESIR**

# **Table des matières**

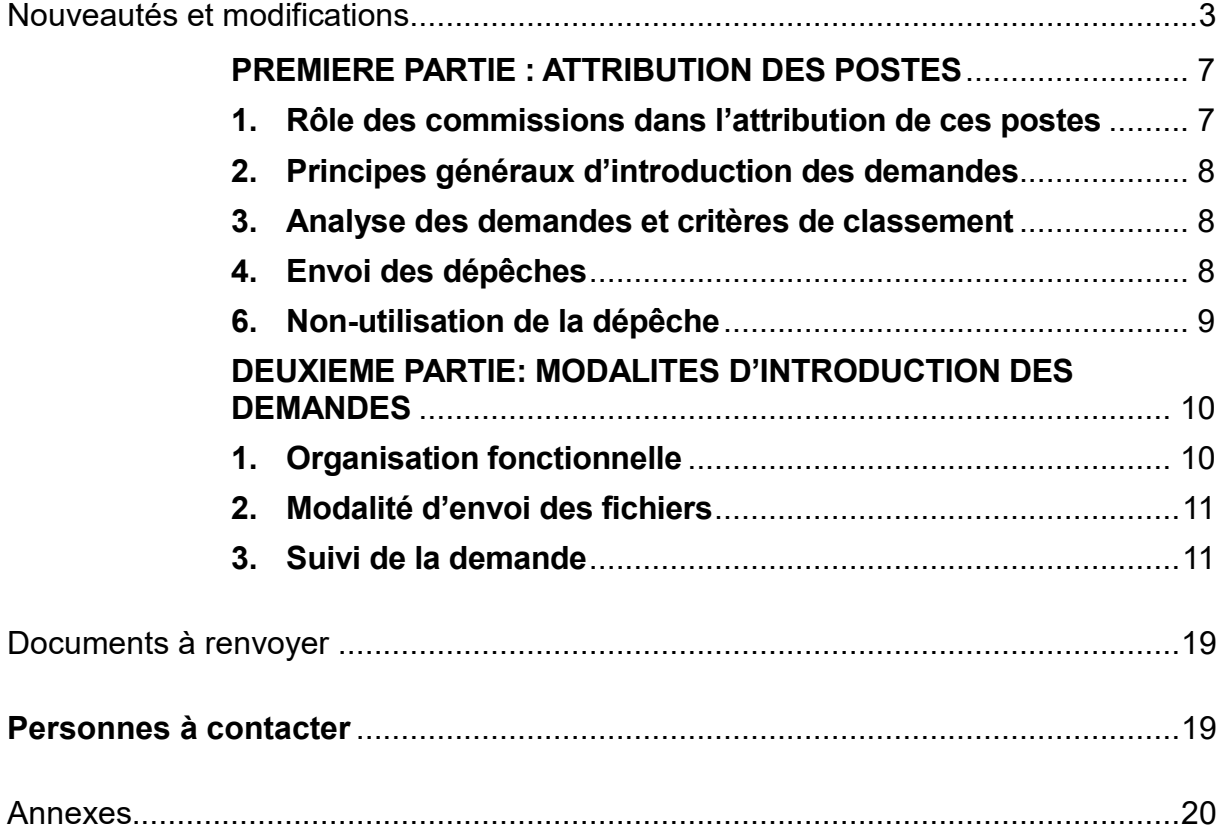

# <span id="page-7-0"></span>**PREMIERE PARTIE : ATTRIBUTION DES POSTES**

# **1 Règles d'attribution des postes**

Le nombre de postes attribués à chaque réseau, à chaque zone et, pour ce qui concerne l'enseignement libre subventionné, selon chaque caractère, est proportionnel au nombre d'élèves régulièrement inscrits dans les établissements ou implantations scolaires au 30 septembre ou au 1<sup>er</sup> octobre de l'année qui précède celle pour laquelle les postes sont attribués.

Sur l'ensemble des **427,5** postes (ETP) ACS/APE qu'il est possible d'attribuer (Région de Bruxelles-Capitale et Région Wallonne confondues) après déduction des postes préalablement affectés aux réseaux, **6,5** reviennent au LNC, proportionnellement au nombre d'élèves que ce réseau scolarise.

La répartition des postes par zone se trouve en *annexe 1*.

# <span id="page-7-1"></span>**1. Rôle des commissions dans l'attribution de ces postes**

Cette année, les Commissions de gestion des emplois sont chargées de :

- a. veiller au respect de la procédure de la demande de postes ACS ou APE autres que les postes de puériculteurs attribués dans l'enseignement fondamental ordinaire;
- b. examiner le classement des demandes, et retranscrire les éventuels arbitrages opérés dans le procès-verbal des réunions ;
- c. établir les classements des postes ACS/APE au niveau de la zone dans l'enseignement fondamental et secondaire, ordinaire et spécialisé, sur la base des demandes introduites par les pouvoirs organisateurs et des critères objectifs prescrits ;
- d. valider impérativement le classement complet des demandes pour la zone ;

Les Commissions ont un rôle crucial à jouer dans la vérification des demandes introduites par les établissements scolaires. Elles doivent vérifier toutes les données encodées dans les tableaux de demande (dénomination, adresse complète, numéros FASE corrects, colonnes complétées…) avant leur transmission à l'Administration.

Afin de faciliter le travail des Commissions, il est donc important de leur fournir les données les plus précises possible et donc de respecter scrupuleusement les instructions figurant dans la *fiche 2*.

Ces Commissions exercent leurs compétences par réseau, par niveau et par zone. Elles sont paritaires et présidées par un représentant de l'Administration de la Fédération Wallonie-**Bruxelles** 

# <span id="page-8-0"></span>**2. Principes généraux d'introduction des demandes**

Toute demande doit être introduite par le pouvoir organisateur ou son délégué pour **le mercredi 27 mars 2024 à 16h 30** au plus tard, et devra comprendre :

- les annexes à la circulaire (le modèle est repris en fiche 1) ;
- la fiche d'identification P.O (le modèle est repris en fiche 3).

# **Les demandes introduites après cette date ne seront pas prises en compte sans dérogation possible.**

Ces documents doivent être envoyés par courriel **auprès de la Commission de gestion des emplois compétente** dont les coordonnées sont reprises à l'annexe 2 ;

# <span id="page-8-1"></span>**3. Analyse des demandes et critères de classement**

Les postes sont attribués aux implantations par la Ministre de l'Education sur la base des classements motivés et validés par les commissions.

Pour rappel, le classement sera établi pour deux années scolaires consécutives et les demandes seront classées, par Région, sur la base de la population scolaire au premier comptage du 30 septembre (enseignement fondamental) ou du 1<sup>er</sup> octobre (enseignement secondaire) précédant l'année scolaire d'attribution, par niveau et par type d'enseignement, par réseau et par zone.

Chaque commission prend en compte les critères prévus par le décret afin de proposer l'octroi d'un poste ACS/APE autre que puériculteur au sein des implantations.

Le classement s'opère en appliquant les critères suivants par ordre de priorité :

- 1. la présence d'une classe unique pour le niveau d'enseignement concerné ;
- 2. le taux d'encadrement dans le niveau concerné ;
- 3. l'indice socioéconomique (classe ED) ;
- 4. les besoins spécifiques des élèves ;
- 5. la population scolaire (évolution);
- 6. les facteurs liés à l'environnement de l'élève.

Ces renseignements sont fournis par le Pouvoir organisateur ou son délégué et sont susceptibles d'être vérifiés par les services du Gouvernement à tout moment.

# <span id="page-8-2"></span>**4. Envoi des dépêches**

# **Communication de la décision**

L'information relative à l'attribution des postes aux Pouvoirs organisateurs et aux directions se fera au plus tard le dernier jour de l'année scolaire précédant l'année scolaire pour laquelle l'octroi est demandé.

# **5. Modifications éventuelles**

En raison de circonstances exceptionnelles dûment justifiées, le Pouvoir organisateur peut être autorisé à réduire la charge horaire du membre du personnel bénéficiant du poste octroyé. (passage d'un temps plein à un mi-temps)

Sous peine d'irrecevabilité, les demandes de modifications doivent être introduites par courriel auprès du service « ACS-APE » pour le 15 octobre de l'année scolaire en cours ou, dans le cas d'une attribution tardive ou d'une réattribution, au plus tard trente jours ouvrables après la décision d'octroi par le Ministre.

# <span id="page-9-0"></span>**6. Non-utilisation de la dépêche**

Lorsqu'un Pouvoir organisateur renonce au poste attribué ou ne procède pas à l'engagement après trois mois sans en avoir communiqué les motifs auprès du service « ACS-APE » à l'adresse [postes-acs-ape-ptp@cfwb.be](mailto:postes-acs-ape-ptp@cfwb.be) le **poste est automatiquement attribué** à l'implantation la mieux classée suivante dans le classement validé par la Commission jusqu'à la fin de la période d'attribution. Le Pouvoir organisateur en sera immédiatement averti.

# <span id="page-10-1"></span><span id="page-10-0"></span>**1. Organisation fonctionnelle**

- ≻ Vous trouverez en annexe 1 de la présente circulaire<sup>2</sup>, le fichier d'encodage à utiliser pour introduire votre (vos) demande(s) de postes ACS/APE(s)
- Les annexes actualisées sont également disponibles en téléchargement sur le site http://www.acs-ape-ptp-documents.cfwb.be
- $\triangleright$  Une foire aux questions est également disponible via ce même lien Web.
- Encodez vos données en utilisant la police « **ARIAL 10 ».** Cette demande est formulée pour des raisons de simplification lors du publipostage ;
- > Il est indispensable que toutes les demandes relevant d'un même Pouvoir organisateur soient regroupées en un seul fichier avant l'envoi aux secrétariats des Commissions de gestion des emplois.

Pour ce faire, chaque Pouvoir organisateur doit impérativement regrouper les demandes de ses établissements en utilisant le "fichier fusion".

Les explications pour la fusion sont reprises dans le fichier Excel (onglet "aide").

Remarque : ce fichier de fusion n'est pas fourni en annexe de la présente circulaire, mais disponible (comme le fichier d'encodage) en téléchargement à l'adresse www.acs-ape-ptp-documents.cfwb.be

# *REMARQUES IMPORTANTES*

-

Si vous possédez une nouvelle version d'Excel (à partir de 2007), vous devez absolument sauvegarder le fichier sous "xls" (et non xlsx) afin que celui-ci soit intégralement lisible.

Ce fichier doit impérativement être utilisé. Tout autre fichier (scanné, autre format, années antérieures…) ne sera pas pris en compte.

Attention, les critères étant différents, ne procédez aucunement à des « copier-coller » de données relatives aux demandes précédentes.

Les Commissions de gestion des emplois ne doivent recevoir qu'un **seul fichier par P.O.** Par conséquent, il appartient aux établissements scolaires de transmettre leurs fichiers à leur P.O. lequel devra les fusionner avant l'envoi à la Commission de Gestion des Emplois compétente. Respectez scrupuleusement cette instruction car les envois "en double" entraînent des erreurs importantes dans l'attribution des postes.

Les Pouvoirs Organisateurs procéderont par "copier-coller" des données figurant sur chaque fichier transmis par leurs établissements scolaires sur un fichier vierge qu'ils nommeront comme indiqué ci-après.

 $2$  dont un aperçu est disponible à la fiche 1 en page 13 du présent document

# <span id="page-11-0"></span>**2. Modalité d'envoi des fichiers**

Il est impératif de suivre les recommandations suivantes :

 Compléter et sauvegarder le fichier sous le nom **"ACS/APE + LNC + zone + numéro fase du PO + commune"** (avec un espace entre chaque donnée) :

# *Exemple: APE lnc 3 1148 Wanze*

- Transmettre la demande (tableau + fiche), **par e-mail** aux deux instances suivantes :
	- Commission zonale de gestion des emplois ad hoc pour l'enseignement ordinaire
		- *Pour les coordonnées, consulter l'annexe 2 ci-dessous*
	- Commission centrale de gestion des emplois pour l'enseignement spécialisé
	- Organe de représentation et de coordination des pouvoirs organisateurs du réseau concerné.
		- FELSI Fédération des Etablissements Libres Subventionnés Indépendants
		- **Avenue Jupiter, 180 1190 BRUXELLES**
		- Tel: 02/527.37.92
		- Adresse e-mail: secretariat@felsi.eu
- Transmettre **pour le mercredi 27 mars 2024 à 16h30 au plus tard**

# <span id="page-11-1"></span>**3. Suivi de la demande**

Si vous souhaitez recevoir sur-le-champ un accusé de réception de votre envoi, il vous suffit, avant l'envoi de votre courriel, de cocher dans les options de votre boite courriels "demander un accusé de réception".

Lors de l'envoi par courriel, il vous est demandé de renseigner la personne de contact (n° de téléphone et adresse courriel) à qui le secrétariat des Commissions de gestion des emplois peut s'adresser pour toutes questions relatives aux fichiers transmis.

# *REMARQUE IMPORTANTE:*

En cas d'envoi de fichiers modificatifs à ceux transmis initialement, il convient de reprendre le même intitulé de fichier que celui du fichier initial et d'y indiquer à la suite "rectificatif".

Afin d'assurer l'authenticité des informations, il est impératif de transmettre au secrétariat de la commission, le mercredi **27 mars 2024 à 16h 30 au plus tard**, la fiche d'identification P.O. (*fiche 3*) complétée et signée pour certification conforme des fichiers transmis électroniquement.

Il est très important de vérifier toutes les données reprises dans les fichiers avant de les transmettre.

# **FICHE 1: (tableau en annexe de la circulaire)**

# **FICHIER ENCODAGE DES DEMANDES DE POSTES AUTRES QUE PUERICULTEURS - années scolaires 2024-2025 et 2025-2026**

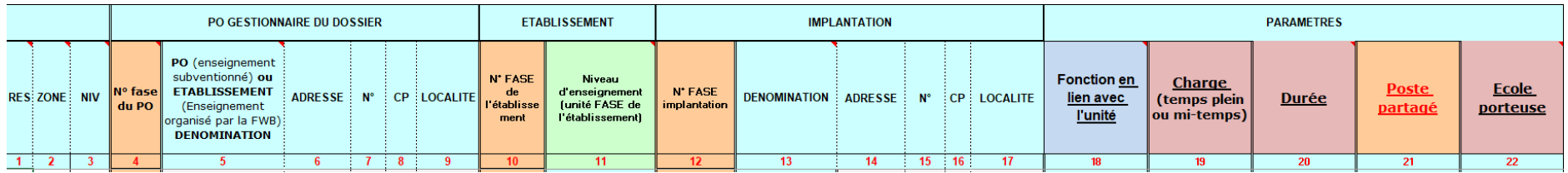

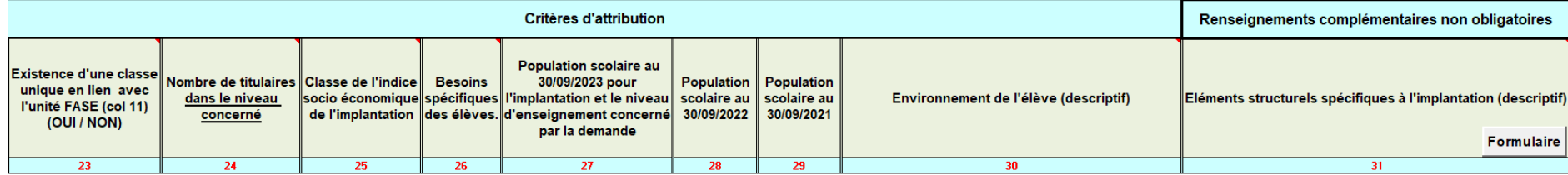

# **FICHE 2 NOTE EXPLICATIVE - ENGAGEMENT DES POSTES ACS/APE AUTRES QUE PUERICULTEURS - IMPLANTATIONS**

*La fiche explicative du fichier encodage des demandes de postes autres que puériculteurs par implantation concerne tous les réseaux.*

# **Consignes d'encodage**

- **Veillez à bien compléter chaque colonne du tableau.** Si vous omettez d'introduire des données, ces colonnes apparaîtront en rouge.
- **La cellule « dénomination » de l'implantation :** Dans la mesure où la plupart des implantations ne possèdent pas une dénomination spécifique, la cellule n'est pas complétée automatiquement. Vous devez indiquer manuellement :
	- La dénomination officielle ou officieuse de cette implantation.  $O<sub>U</sub>$
	- La dénomination de l'établissement.
- **L'encodage dans les fichiers doit débuter sur la première ligne vierge** après la zone de titre.
- Les encodages doivent se suivre **(pas de ligne blanche).**
- **Pour le critère « Classe unique »**, sélectionnez la réponse « OUI » ou « NON » pour le niveau considéré (unité FASE en colonne 11)
- **Pour les critères « Nombre de titulaires », « Classe de l'indice socioéconomique », « besoins spécifiques »**, **« population scolaire »**, un nombre est attendu.
- **Pour le critère « Environnement élève »** un descriptif est attendu. Veillez à limiter le texte à une hauteur de 5 lignes maximum.
- **Pour les critères « Eléments structurels spécifiques à l'implantation », un descriptif est autorisé,** Texte libre (le formulaire permet l'encodage de motifs prédéfinis).

ATTENTION : Toutes les données encodées seront susceptibles d'être vérifiées par l'Administration sous peine de nullité de la demande.

Vous trouverez, ci-dessous, chaque colonne du formulaire de demande détaillé.

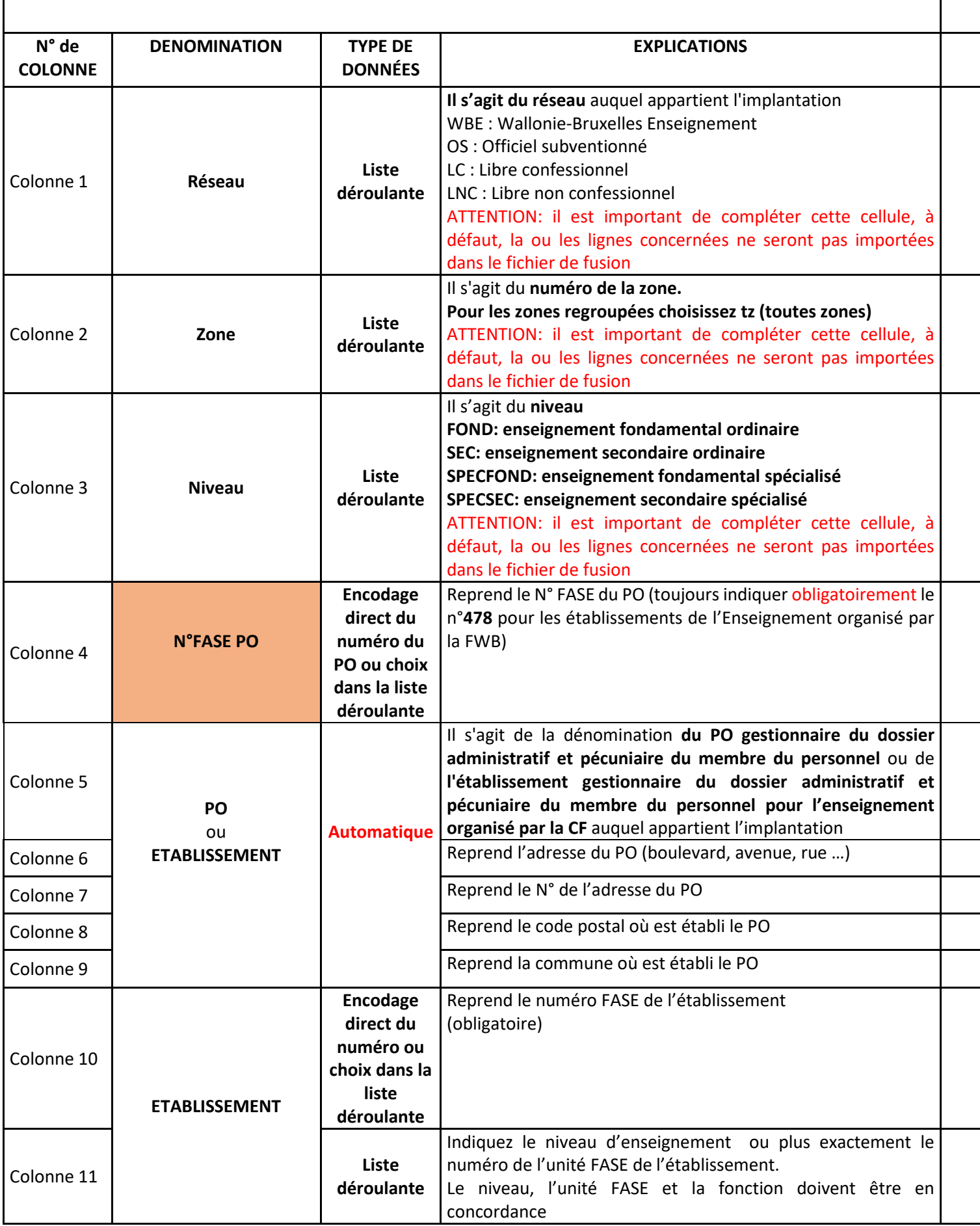

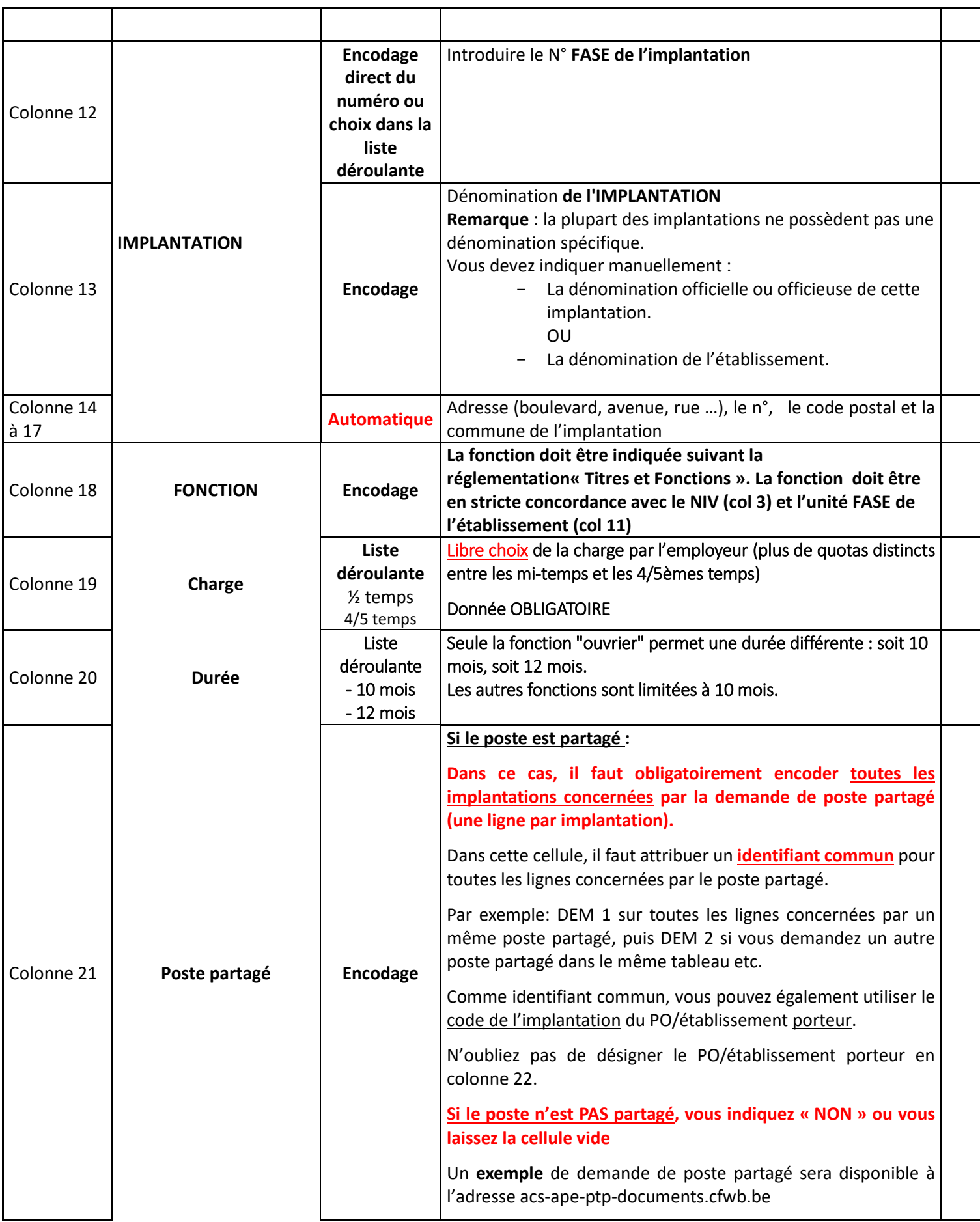

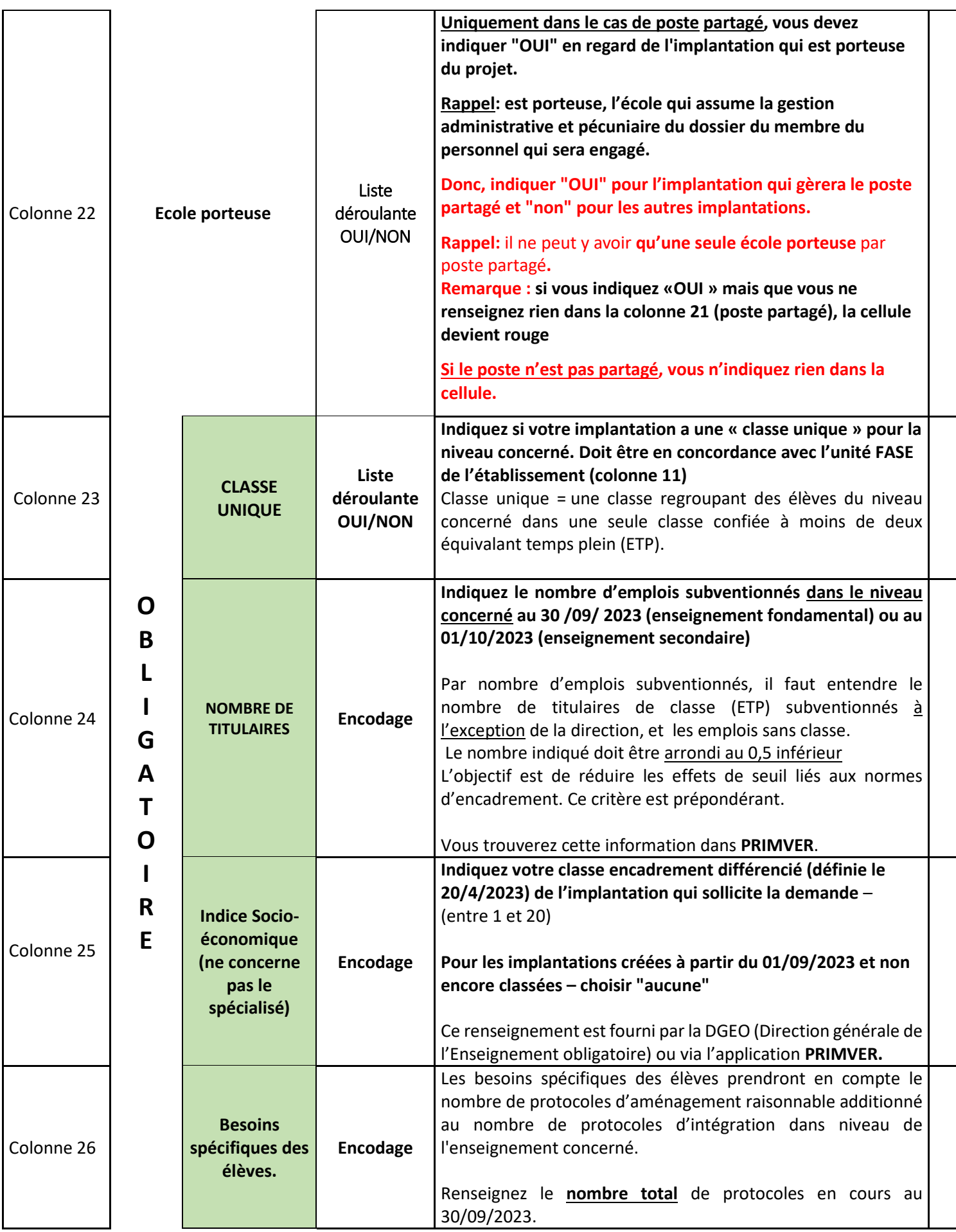

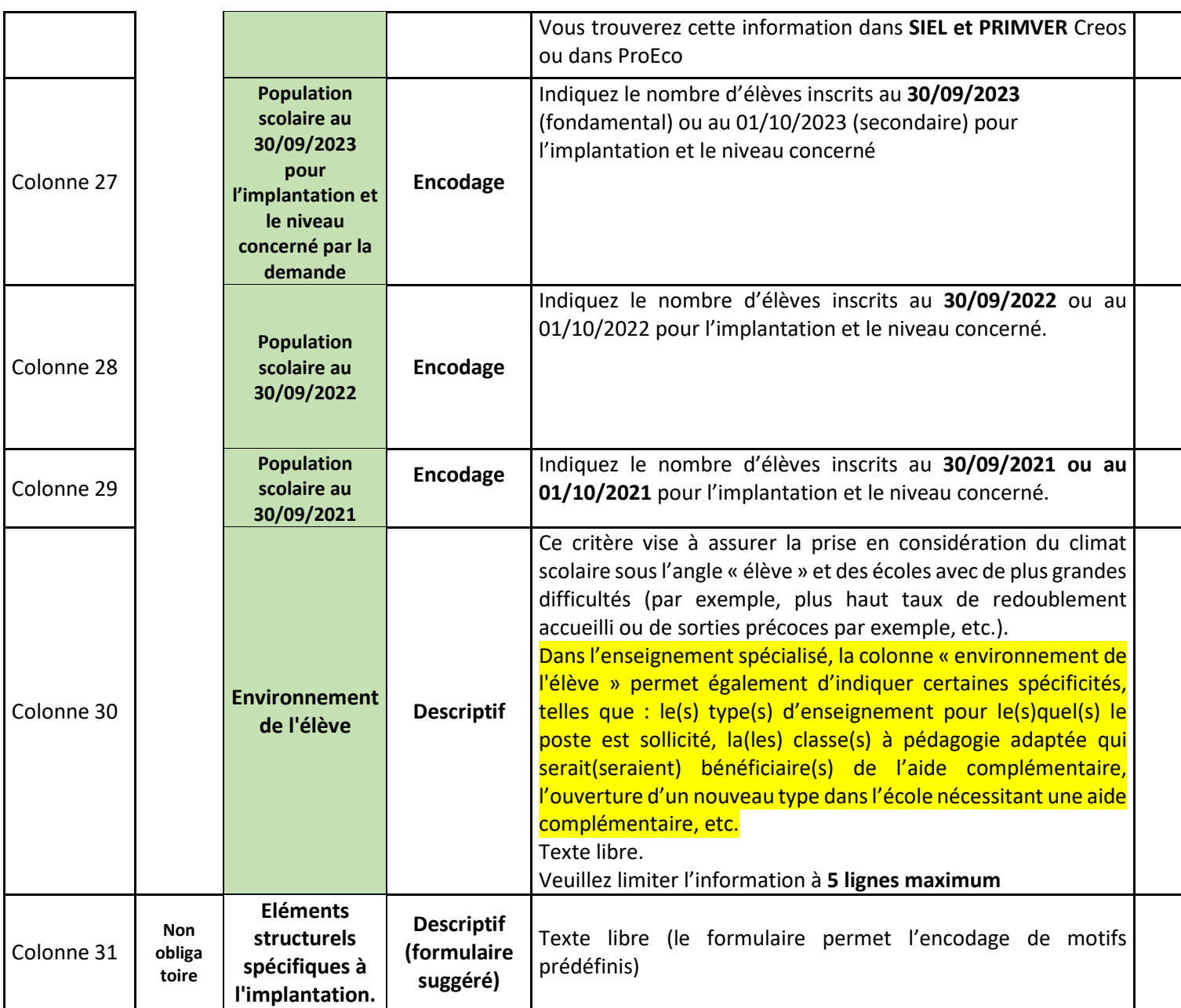

**Remarque: lorsqu'un nombre d'élèves est demandé, il s'agit d'élèves régulièrement inscrits**

**FICHE 3**

**Fiche d'identification du P.O.** 

**Engagement pour les années scolaires 2024-2025/2025-2026 de personnels sous contrat ACS ou APE dans l'enseignement LNC fondamental ou secondaire, ordinaire et spécialisé**

**Nom du P.O.: Numéro FASE du P.O.:**

**Adresse complète:**

**Coordonnées des écoles ayant introduit une(des) demande(s) de poste(s):**

**Personne de contact:**

**RESEAU: LNC**

**ZONE**(\*)**:** 

Je certifie conforme les données transmises par voie électronique en date du:

Cachet du P.O. et signature:

(\*) à compléter

<span id="page-19-0"></span>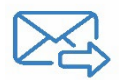

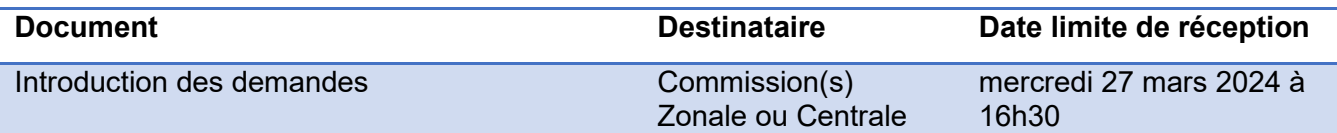

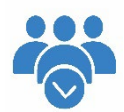

<span id="page-19-1"></span>**Personnes à contacter**

# **Direction des Personnels à Statut spécifique**

# **Service ACS-APE-PTP**

**Boulevard Léopold II, 44**

### **1080 Bruxelles**

Toute demande de renseignements relatifs à cette circulaire peut être obtenue auprès des personnes suivantes de

# **10h00 à 12h00 UNIQUEMENT**

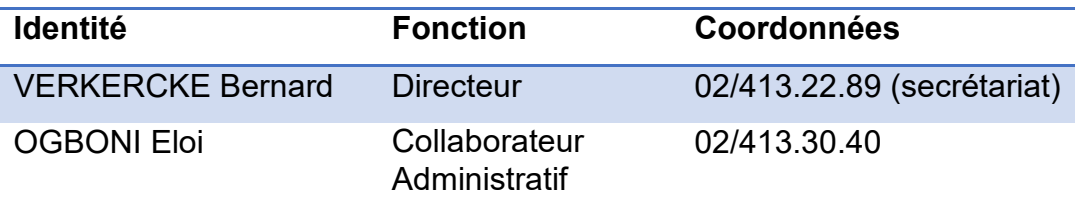

<span id="page-20-0"></span>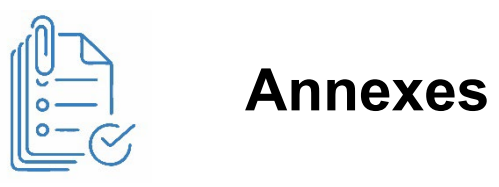

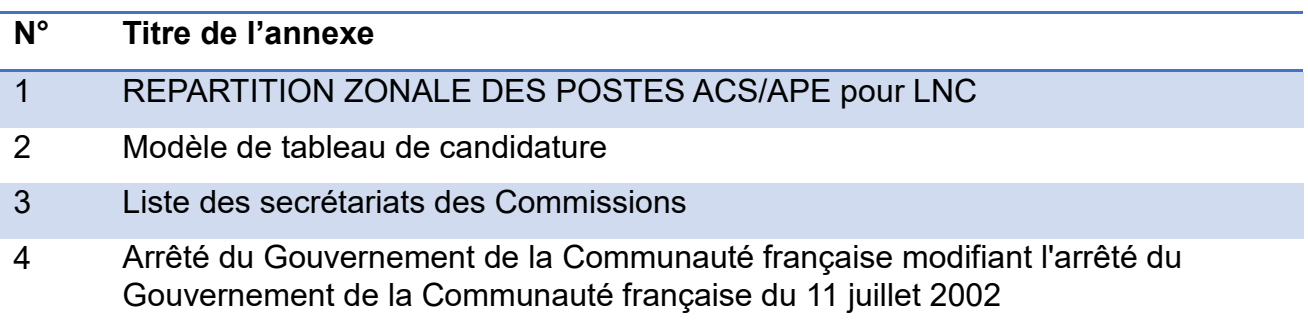

#### **ANNEXE 1**

### **LNC- REPARTITION DES POSTES ACS/APE PAR ZONE ET PAR NIVEAU**

#### **ENSEIGNEMENT FONDAMENTAL ORDINAIRE**

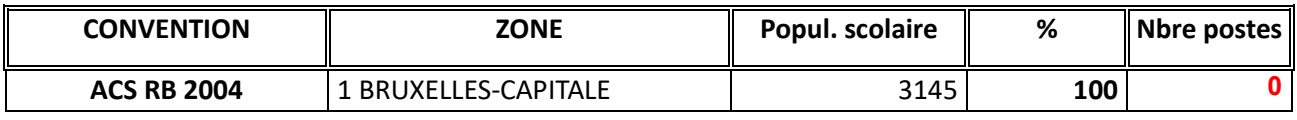

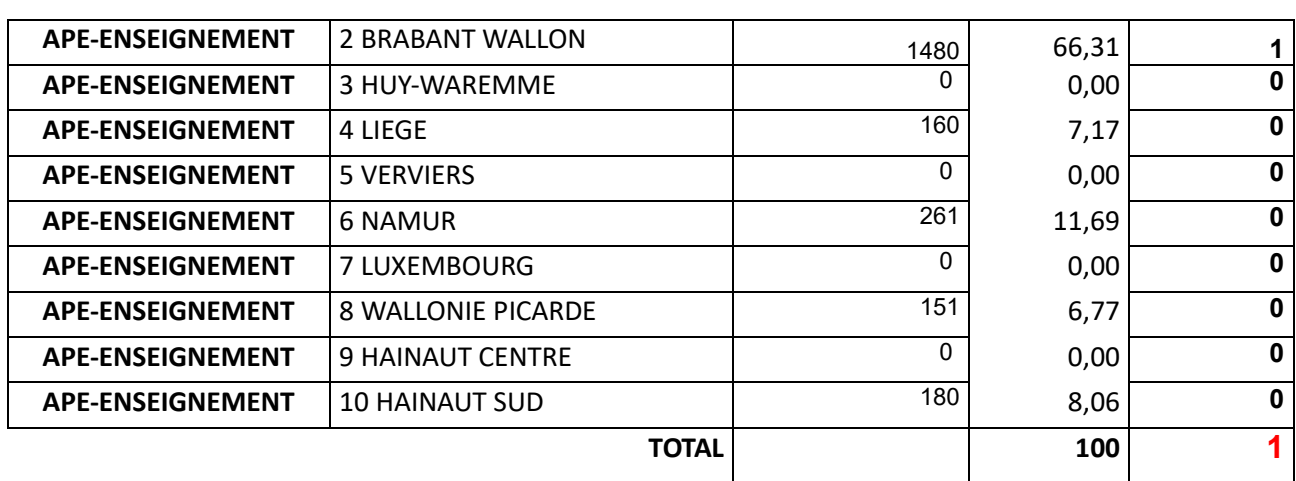

**Remarque**: population fondamentale au 30/09/2023

# **ENSEIGNEMENT SECONDAIRE ORDINAIRE**

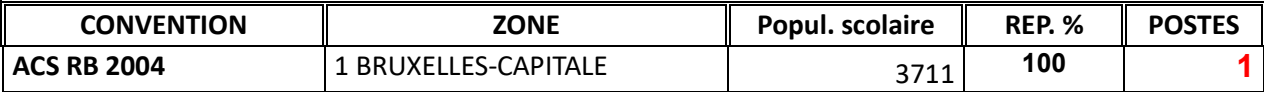

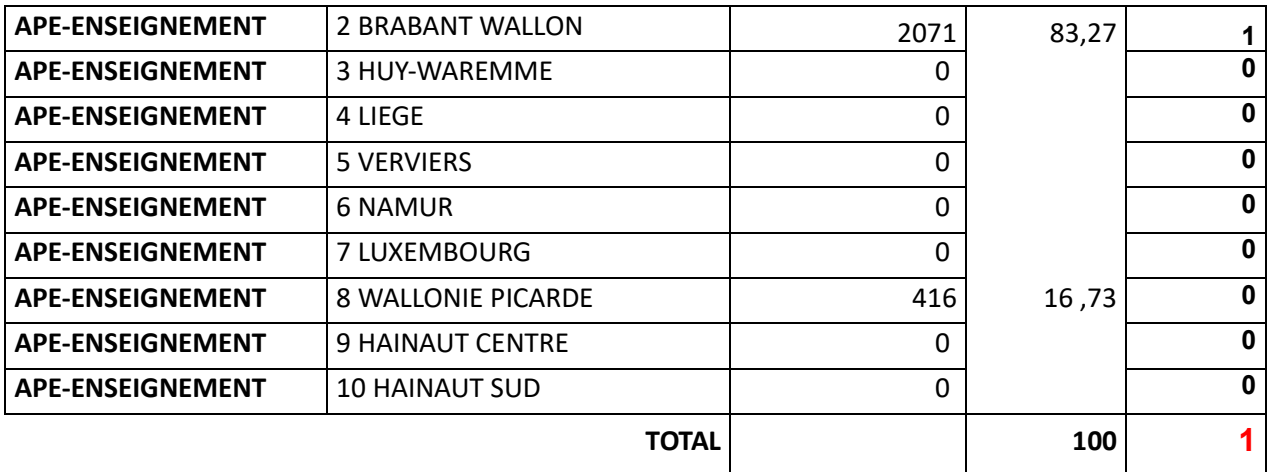

**Remarque**: population secondaire au 01/10/2023

#### **ENSEIGNEMENT FONDAMENTAL SPECIALISE**

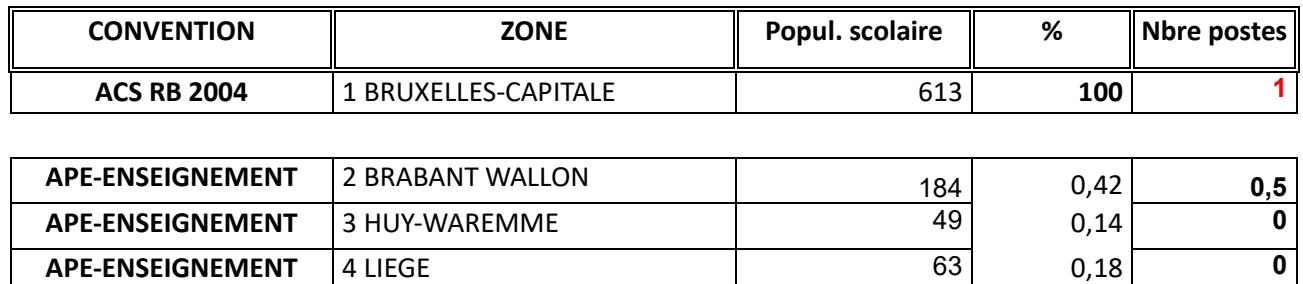

**APE-ENSEIGNEMENT** | 5 VERVIERS **0** 0 0,00 **0** 0,00 **0 APE-ENSEIGNEMENT** 6 NAMUR **0** 0,00 **0** 0,00 **APE-ENSEIGNEMENT** 7 LUXEMBOURG 10 0,03 0 **APE-ENSEIGNEMENT** 8 WALLONIE PICARDE **0** 0,00 0,00 0 **APE-ENSEIGNEMENT** 9 HAINAUT CENTRE 0 0,00 0 0,00 **APE-ENSEIGNEMENT** 10 HAINAUT SUD 128 128 0,36 0,5

**TOTAL <sup>100</sup> <sup>1</sup>**

**Remarque**: population fondamentale au 30/09/2023

#### **ENSEIGNEMENT SECONDAIRE SPECIALISE**

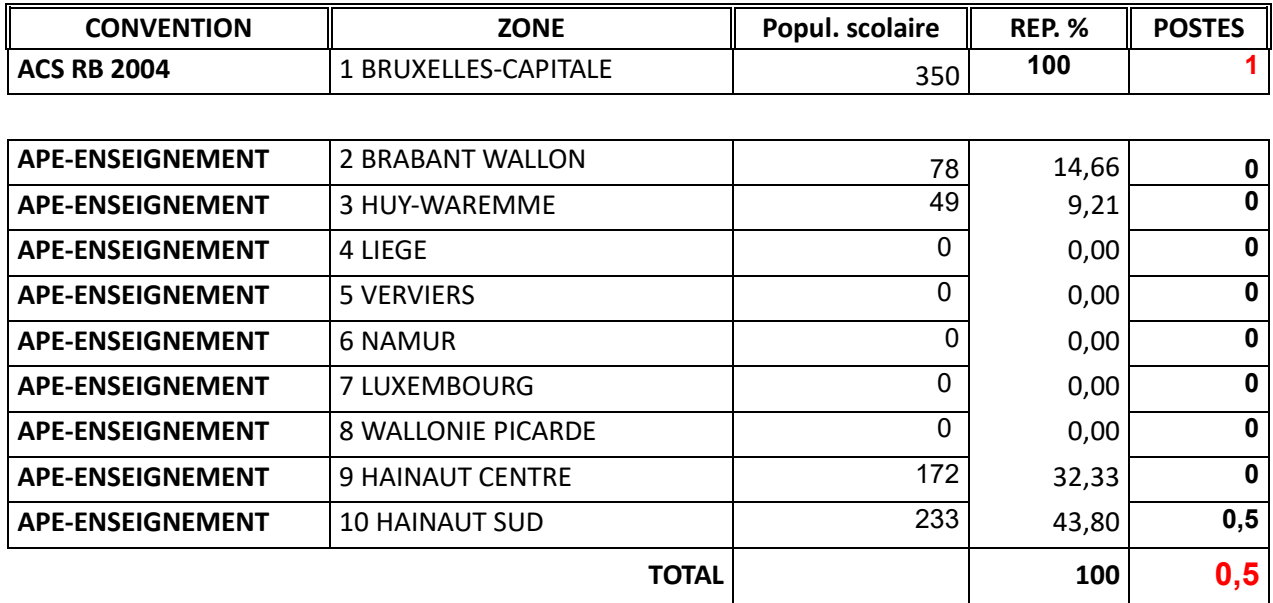

**Remarque**: population secondaire au 01/10/2023

Attention : les chiffres de répartition ci-dessus tiennent compte de la **surpondération** de la population scolaire de l'enseignement spécialisé, prévue dans le décret et communiquée chaque réseau concerné.

**ANNEXE 2 Modèle de tableau à utiliser pour introduire une demande de poste ACS/APE**

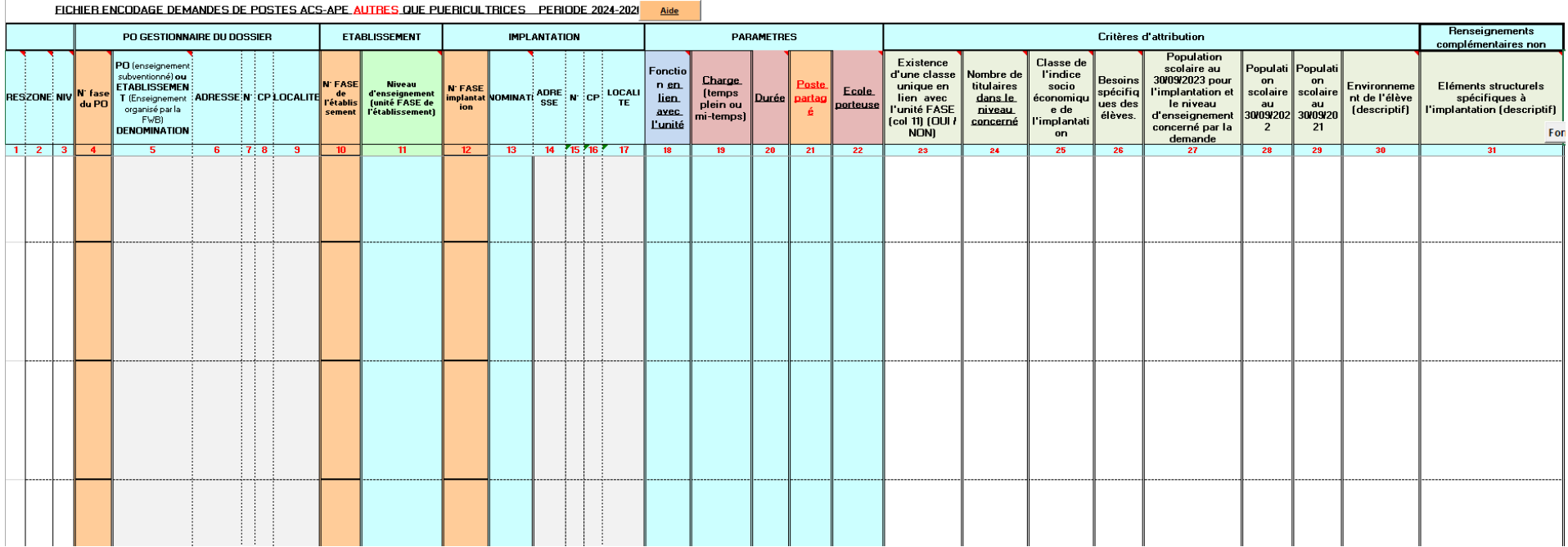

#### **ANNEXE 3 Coordonnées des Commissions de gestion des emplois**

#### **Les demandes doivent être envoyées à une adresse mail unique**

## 1. ENSEIGNEMENT FONDAMENTAL ET SECONDAIRE ORDINAIRE

#### $\rightarrow$  COMMISSION ZONALE ENSEIGNEMENT FONDAMENTAL

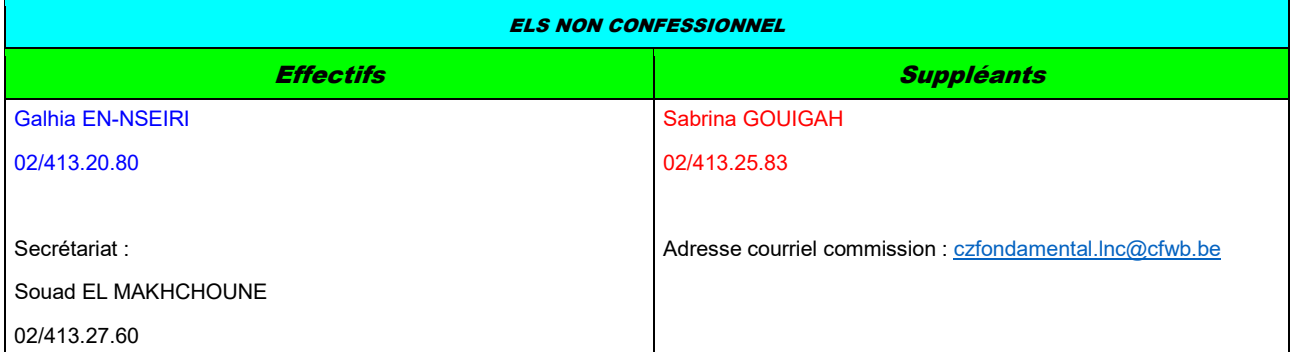

#### $\rightarrow$  COMMISSION ZONALE ENSEIGNEMENT SECONDAIRE

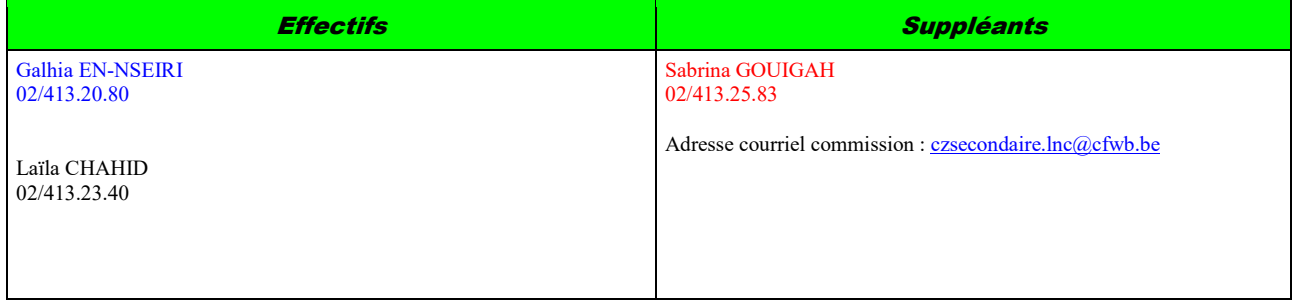

# 2. ENSEIGNEMENT FONDAMENTAL ET SECONDAIRE SPECIALISE

# $\rightarrow$  COMMISSION CENTRALE

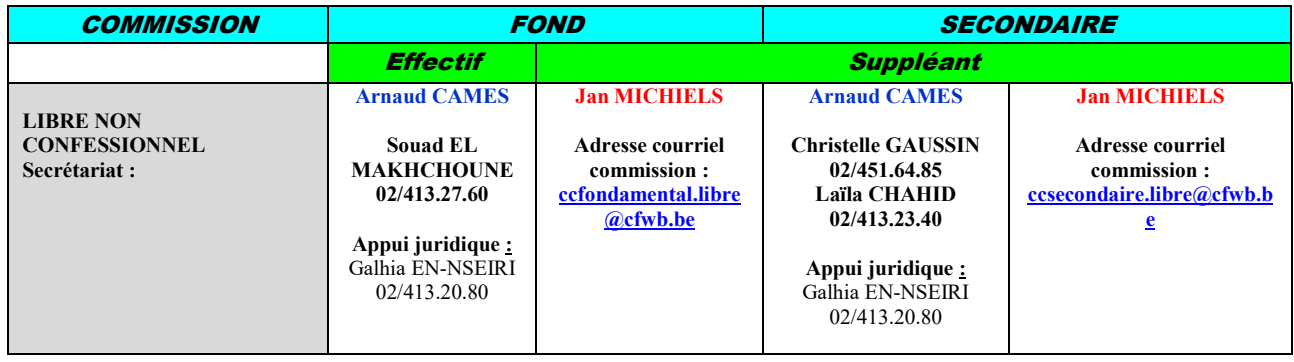

## MINISTERE DE LA COMMUNAUTE FRANÇAISE

# **27 MAI 2015. - Arrêté du Gouvernement de la Communauté française modifiant l'arrêté du Gouvernement de la Communauté française du 11 juillet 2002 déterminant pour l'enseignement fondamental les zones en application de l'article 13 du décret du 14 mars 1995 relatif à la promotion d'une école de la réussite dans l'enseignement fondamental**

Le Gouvernement de la Communauté française,

Vu le décret du 14 mars 1995 relatif à la promotion d'une école de la réussite dans l'enseignement fondamental, notamment l'article 13, modifié par le décret du 27 mars 2002 modifiant le décret du décret du 30 juin 1998 visant à assurer à tous les élèves des chances égales d'émancipation sociale, notamment par la mise en œuvre de discriminations positives et portant diverses mesures modificatives;

Vu l'avis de l'Inspection des Finances, donné le 16 janvier 2015;

Vu l'accord du Ministre du Budget, donné le 23 janvier 2015;

Vu le protocole de négociation du 11 février 2015 au sein du Comité de négociation entre le Gouvernement de la Communauté française et les organes de représentation et de coordination des pouvoirs organisateurs de l'Enseignement et des Centres Psycho médico sociaux subventionnés reconnus par le Gouvernement ;

Vu le protocole de négociation du 11 février 2015 au sein du Comité de négociation de secteur IX, du Comité des services publics provinciaux et locaux - section II et du Comité de négociation pour les statuts des personnels de l'Enseignement libre subventionné selon la procédure de l'arrêté royal du 28 septembre 1984 portant exécution de la loi du 19 décembre 1974 organisant les relations entre les autorités publiques et les syndicats des agents relevant de ces autorités;

Vu l'avis n° 57.431/2 du Conseil d'Etat, donné le 11 mai 2015, en application de l'article 84, § 1<sup>er</sup>, alinéa 1<sup>er</sup>, 2°, des lois coordonnées sur le Conseil d'Etat;

Considérant la nécessité d'aligner les zones de concertation de l'enseignement fondamental sur les zones de concertation de l'enseignement secondaire telles que modifiées suite à la mise en œuvre du décret du 11 avril 2014 portant assentiment à l'accord de coopération conclu le 20 mars 2014 entre la Communauté française et la Région wallonne et la Commission communautaire française, relatif à la mise en œuvre des bassins Enseignement qualifiant - Formation Emploi;

Sur la proposition de la Ministre chargée de l'Education;

Après délibération,

Arrête :

Article 1<sup>er</sup>. L'article 1<sup>er</sup> de l'arrêté du Gouvernement de la Communauté française du 11 juillet 2002 déterminant pour l'enseignement fondamental les zones en application de l'article 13 du décret du 14 mars 1995 relatif à la promotion d'une école de la réussite dans l'enseignement fondamental est remplacé par :

« Article 1<sup>er</sup>. - Sont constitués dix zones de concertation:

1. La zone de Bruxelles est composée des 19 communes de la Région de Bruxelles-Capitale : Anderlecht, Auderghem, Berchem-Sainte-Agathe, Bruxelles, Etterbeek, Evere, Forest, Ganshoren, Ixelles, Jette, Koekelberg, Molenbeek-Saint-Jean, Saint-Gilles, Saint-Josse-ten-Noode, Schaerbeek, Uccle, Watermael-Boitsfort, Woluwe-Saint-Lambert, Woluwe-Saint Pierre.

2. La zone du Brabant Wallon est composée des communes suivantes : Beauvechain, Braine-l'Alleud, Braine-le-Château, Court-Saint-Etienne, Chastre, Chaumont-Gistoux, Genappe, Grez-Doiceau, Hélécine, Incourt, Ittre, Jodoigne, La Hulpe, Lasne, Mont-Saint-Guibert, Nivelles, Orp-Jauche, Ottignies-Louvain-la-Neuve, Perwez, Ramillies, Rebecq, Rixensart, Tubize, Walhain, Waterloo, Wavre, Villers-la-Ville.

3. La zone de Huy Waremme est composée des communes suivantes : Amay, Anthisnes, Berloz, Braives, Burdinne, Clavier, Crisnée, Donceel, Engis, Faimes, Ferrières, Fexhe-le-Haut-Clocher, Geer, Hamoir, Hannut, Héron, Huy, Lincent, Marchin, Modave, Nandrin, Oreye, Ouffet, Remicourt, Saint-Georges-sur-Meuse, Tinlot, Verlaine, Villers-le-Bouillet, Wanze, Waremme, Wasseiges.

4. La zone de Liège est composée des communes suivantes : Ans, Awans, Aywaille, Bassenge, Beyne-Heusay, Blegny, Chaudfontaine, Comblain-au-Pont, Dalhem, Esneux, Flémalle, Fléron, Grâce-Hollogne, Herstal, Juprelle, Liège, Neupré, Oupeye, Saint-Nicolas, Seraing, Soumagne, Sprimont, Trooz, Visé.

5. La zone de Verviers est composée des communes suivantes : Aubel, Baelen, Dison, Herve, Jalhay, Lierneux, Limbourg, Malmedy, Olne, Pepinster, Plombières, Spa, Stavelot, Stoumont, Theux, Thimister-Clermont, Trois-Ponts, Verviers, Waimes, Welkenraedt.

6. La zone de Namur est composée des communes suivantes : Andenne, Anhée, Assesse, Beauraing Bièvre, Ciney, Dinant, Doische, Eghezée, Fernelmont, Floreffe, Florennes, Fosses-la-Ville, Gedinne, Gembloux, Gesves, Hamois, Hastière, Havelange, Houyet, Jemeppe-sur-Sambre, La Bruyère, Mettet, Namur, Ohey, Onhaye, Profondeville, Rochefort, Sambreville, Sombreffe, Somme-Leuze, Vresse-sur-Semois, Yvoir.

7. La zone du Luxembourg est composée des communes suivantes : Arlon, Attert, Aubange, Bastogne, Bertogne, Bertrix, Bouillon, Chiny, Daverdisse, Durbuy, Erezée, Etalle, Fauvillers, Florenville, Gouvy, Habay, Herbeumont, Hotton, Houffalize, La Roche-en-Ardenne, Léglise, Libin, Libramont-Chevigny, Manhay, Marche-en-Famenne, Martelange, Messancy, Meix-devant-Virton, Musson, Nassogne, Neuchâteau, Paliseul, Rendeux, Rouvroy, Saint-Léger, Tellin, Tenneville, Tintigny, Saint-Hubert, Sainte-Ode, Vaux-sur-Sûre, Vielsalm, Virton, Wellin.

8. La zone de Wallonie Picarde est composée des communes suivantes : Antoing, Ath, Beloeil, Bernissart, Brugelette, Brunehaut, Celles, Chièvres, Comines-Warneton, Ellezelles, Enghien, Estaimpuis, Flobecq, Frasneslez-Anvaing, Lessines, Leuze-en-Hainaut, Mont-de-l'Enclus, Mouscron, Pecq, Péruwelz, Rumes, Silly, Tournai. 9. La zone de Hainaut Centre est composée des communes suivantes : Binche, Boussu, Braine-le-Comte, Chapelle-lez-Herlaimont, Colfontaine, Dour, Ecaussines, Estinnes, Frameries, Hensies, Honnelles, Jurbise, La Louvière, Lens, Le Roeulx, Manage, Mons, Morlanwelz, Quaregnon, Quévy, Quiévrain, Saint-Ghislain, Seneffe, Soignies.

10. La zone de Hainaut Sud est composée des communes suivantes : Aiseau-Presles, Anderlues, Beaumont, Cerfontaine, Charleroi, Châtelet, Chimay, Courcelles, Couvin, Erquelinnes, Farciennes, Fleurus, Fontainel'Evêque, Froidchapelle, Gerpinnes, Ham-sur-Heure, Les Bons Villers, Lobbes, Merbes-le-Château, Momignies, Montigny-le-Tilleul, Philippeville, Pont-à-Celles, Sivry-Rance, Thuin, Viroinval et Walcourt. » Art. 2. Le présent arrêté produit ses effets au 1<sup>er</sup> janvier 2016.

Art. 3. Le Ministre ayant l'Education dans ses attributions est chargé de l'exécution du présent arrêté. Bruxelles, le 27 mai 2015.

Le Ministre-Président,

Rudy DEMOTTE

La Vice-présidente et Ministre de l'Education, de la Culture et de l'Enfance, Joëlle MILQUET